Committee Members Tim Harris, Chair John Foresto, Vice-Chair Michael Callahan, Member Michael J Schrader, Member Ted Kenney, Member

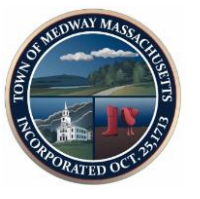

Medway DPW Offices Medway Middle School Door #9 45B Holliston Street Medway, MA 02053 Telephone (508) 533-3275 Fax (508) 321-4985

### **TOWN OF MEDWAY COMMONWEALTH OF MASSACHUSETTS**

# WATER FACILITY BUILDING COMMITTEE

### **Water Facility Building Committee Meeting April 8, 2021 7:00 PM This meeting is being recorded by Medway Cable Access**

Pursuant to Governor Baker's March 12, 2020 Order Suspending Certain Provisions of the Open Meeting Law, and the Governor's March 15, 2020 Order imposing strict limitations on the number of people that may gather in one place, **no in-person attendance of members of the public will be permitted at this meeting.** Committee members will be participating remotely. For public hearings, access via Zoom is provided for the required opportunity for public participation. Information for participating via Zoom is posted at the end of this Agenda.

# **Agenda**

#### Agenda Items:

- **Public Comments**
- Approval of past Meeting Minutes
- **Project Update**
- **EXECONTRACT Administration: Scope Reconciliation** 
	- o Wright Pierce
	- o Environmental Partners
	- o Scope gaps? Define & Coordinate
- Misc. 3rd Party Services discussion
- **D**ther

Join Zoom Meeting <https://us02web.zoom.us/j/83853787069> Meeting ID: 838 5378 7069 One tap mobile +19292056099,,83853787069# US (New York) +13017158592,,83853787069# US (Washington DC) Dial by your location +1 929 205 6099 US (New York) +1 301 715 8592 US (Washington DC) +1 312 626 6799 US (Chicago) +1 669 900 6833 US (San Jose) +1 253 215 8782 US (Tacoma) +1 346 248 7799 US (Houston) Meeting ID: 838 5378 7069 Find your local number:<https://us02web.zoom.us/u/kctKxiLiRJ>

Participant Information:

- All non-board members are muted
- To participate in the meeting o Click CHAT from the menu options
- Type "Raise My Hand" in the chat window and send, or you can also click on the Raise Hand button
- Wait for the moderator to acknowledge you and speak